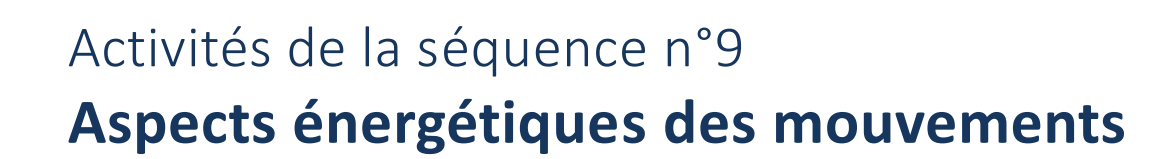

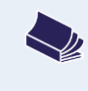

## **Fiches de synthèse** mobilisées :

Fiche n°7 : interactions, actions et forces Fiche n°9 : énergie cinétique et travail d'une force

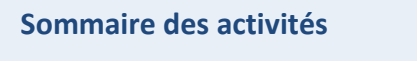

<span id="page-0-0"></span>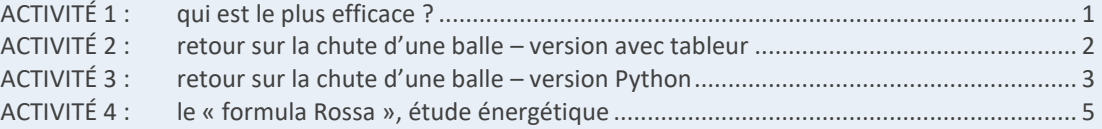

## **ACTIVITÉ 1 : qui est le plus efficace ?**

Quatre personnes tentent de déplacer un wagon vers la droite afin de lui faire parcourir la distance AB :

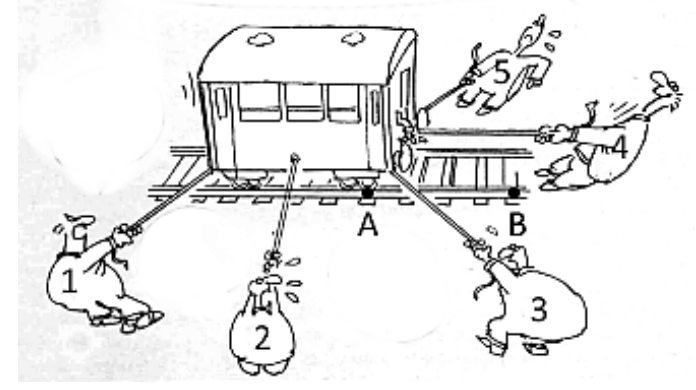

On entend les phrases suivantes :

- « Je contribue comme je peux… »
- « Je résiste ! »
- « C'est moi le meilleur ! »
- « Je ne sers à rien ! »
	- **1.** Attribuer sa phrase à chacun des personnages.
	- **2.** L'énergie cédée au wagon par chacun des personnages représentés est appelée **un travail**.

Si l'on note  $\vec{F}$  la force exercée par un personnage sur le wagon et  $\alpha$  l'angle entre cette force et le déplacement du wagon, quelle(s) expression(s), parmi celle(s) proposée(s) ci-dessous, vous semble(nt) valide(s) ?

$$
- W_{AB}(\vec{F}) = F \times AB
$$

- $W_{AB}(\vec{F}) = F \times AB \times \cos(\alpha)$
- $-W_{AB}(\vec{F}) = F \times AB \times \sin(\alpha)$
- $W_{AB}(\vec{F}) = F \times AB \times \tan(\alpha)$
- $-W_{AB}(\vec{F}) = \vec{F} \cdot \vec{AB}$

*1*

## <span id="page-1-0"></span>**ACTIVITÉ 2 : retour sur la chute d'une balle – version avec tableur**

Cette activité reprend le pointage réalisé dans l'activité 6 de la séquence 7 et en propose une étude énergétique. L'exploitation sera réalisée avec un tableur.

Lors de la séquence précédente, nous avons étudié la chute verticale de deux balles différentes :

- une balle de tennis de masse  $m_h = 57$  g
- une balle de piscine de masse  $m_p = 20$  g.

Chaque situation a été étudiée dans un repère d'axe  $(0y)$  orienté vers le bas dont l'origine est le point de départ de la balle.

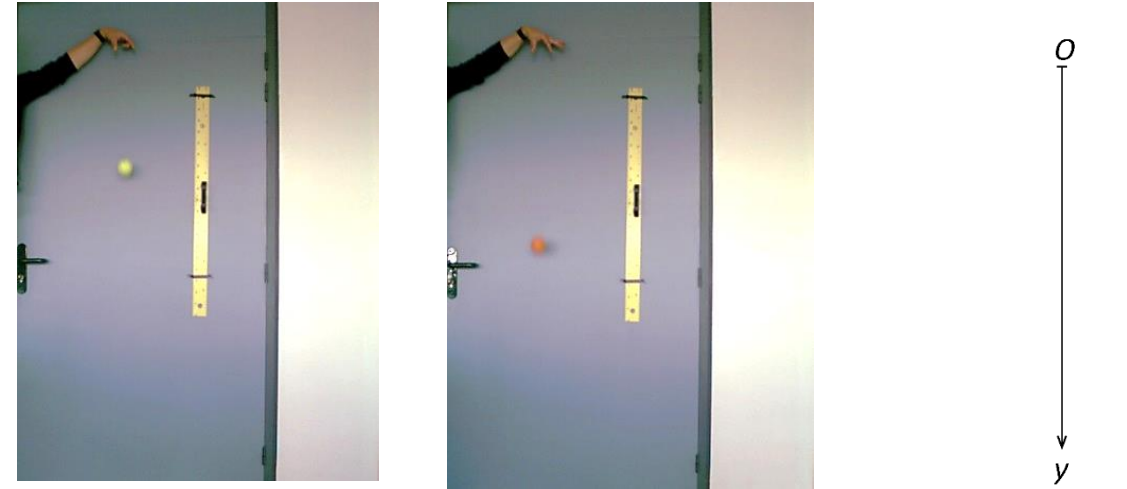

*La balle de tennis La balle de piscine Le repère utilisé*

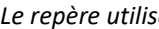

Chaque binôme étudiera seulement une des chutes et une mise en commun sera faite à la fin de la séance.

- **1.** Regarder à nouveau la vidéo de la chute et ouvrir le fichier dans lequel les mesures des positions verticales et horizontales ont été enregistrées.
- **2.** On note  $W_{\vec{p}}$  le travail du poids entre le point de départ de la chute et une position donnée. Justifier l'expression du travail du poids dans cette situation expérimentale :  $W_{\vec{p}} = mgy$ .
- **3.** Exprimer l'énergie cinétique de la balle à un instant donné.
- **4.** Exprimer la variation d'énergie cinétique ΔE<sub>c</sub> entre la position initiale et une position quelconque. Sachant que la vitesse initiale de la balle est nulle, simplifier l'expression de  $\Delta E_c$ .

**Exploitation du pointage avec le tableur :** 

- **5.** Dans la feuille de calcul, entrer les expressions permettant de calculer la variable «  $W_{\vec{p}}$ » entre la position initiale et une position quelconque.
- **6.** Dans la feuille de calcul, entrer les expressions permettant de calculer les variables «  $E_c$  » puis «  $\Delta E_c$  ».
- **7.** Sur un même graphique, représenter l'évolution de la variation de l'énergie cinétique et celle du travail du poids en fonction du temps.
- **8.** Pour le groupe qui étudie la balle\_1 :
	- Comparer l'évolution en fonction du temps de la variation de l'énergie cinétique à celle du travail du poids.
	- Quel est le nom particulier que l'on donne à cette chute ? Justifier.

Pour le groupe qui étudie la balle\_2 :

- Comparer l'évolution en fonction du temps de la variation de l'énergie cinétique à celle du travail du poids.
- Que peut-on en conclure sur le travail des forces appliquées à la balle ?

*1*

## <span id="page-2-0"></span>**ACTIVITÉ 3 : retour sur la chute d'une balle – version Python**

Cette activité reprend le pointage réalisé dans l'activité 6 de la séquence 7 et en propose une étude énergétique. L'exploitation sera réalisée avec un programme en langage Python.

Lors de la séquence précédente, nous avons étudié la chute verticale de deux balles différentes :

- une balle de tennis de masse  $m_h = 57$  g
- une balle de piscine de masse  $m_p = 7$  g.

Chaque situation a été étudiée dans un repère d'axe  $(0y)$  orienté vers le bas dont l'origine est le point de départ de la balle.

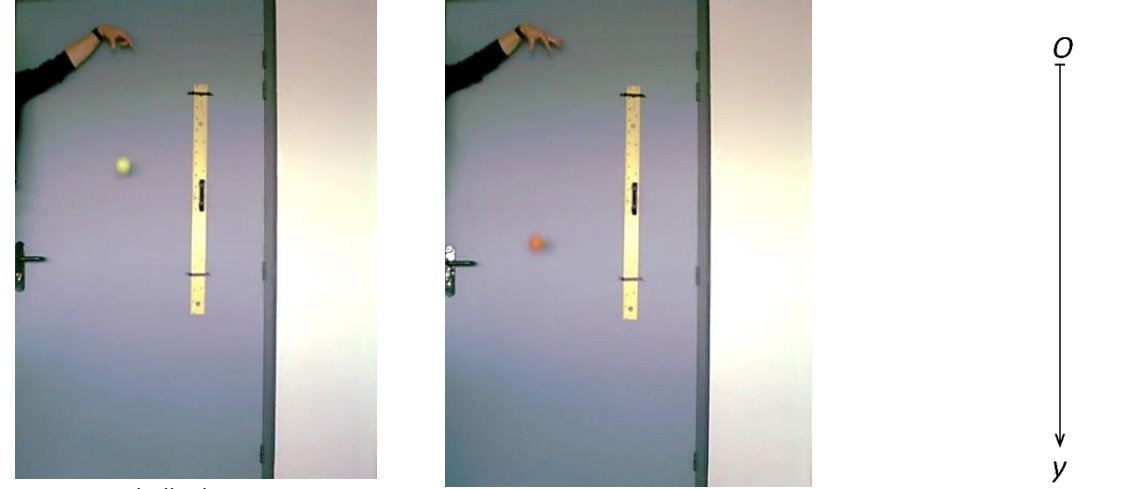

*La balle de tennis La balle de piscine Le repère utilisé*

Chaque binôme étudiera seulement une des chutes et une mise en commun sera faite à la fin de la séance.

- **1.** Regarder à nouveau la vidéo de la chute et ouvrir le fichier dans lequel les mesures des positions verticales et horizontales ont été enregistrées.
- **2.** On note  $W_{\vec{p}}$  le travail du poids entre le point de départ de la chute et une position donnée. Justifier l'expression du travail du poids dans cette situation expérimentale :  $W_{\vec{p}} = mgy$ .
- **3.** Exprimer l'énergie cinétique de la balle à un instant donné.
- **4.** Exprimer la variation d'énergie cinétique ΔE<sub>c</sub> entre la position initiale et une position quelconque. Sachant que la vitesse initiale de la balle est nulle, simplifier l'expression de  $\Delta E_c$ .

## **Exploitation à l'aide d'un programme Python :**

Vous allez maintenant utiliser et compléter un programme sous Python pour tracer l'évolution de deux grandeurs en fonction du temps : celle du travail du poids et celle de la variation d'énergie cinétique.

- **5.** Lancer l'éditeur Python (Edupython.exe) et ouvrir le fichier « W\_et\_Ec.py ». Les résultats du pointage réalisé lors de la séquence 6 doit avoir été exporté au format « txt » ou « csv » et le fichier obtenu doit se trover dans le même dossier que le programme Python. Celui-ci n'est pas encore finalisé, vous allez devoir le compléter afin de le rendre opérationnel. Voici la liste des différentes étapes à compléter :
	- ÉTAPE 1: Création des variables masse et accélération de la pesanteur : suivre les consignes dans le programme. Les variables devront avoir des noms explicites. **Remarque :** Les nombres décimaux devront être écrit avec des points et non des virgules.
	- ÉTAPE 2: Création d'un tableau contenant l'énergie cinétique à chaque date.
	- ÉTAPE 3: Création d'un tableau contenant la variation d'énergie cinétique entre la position initiale et une position quelconque.

**Remarque :** La variation de l'énergie cinétique sera notée : Delta\_Ec

– ÉTAPE 4: Création d'un tableau contenant le travail du poids à chaque date.

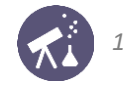

**Remarque :** Le travail du poids sera noté : W

– ÉTAPE 5: Tracé de la courbe : en vous aidant du document ci-dessous, taper le code Python permettant de tracer l'évolution de la variation d'énergie cinétique et celle du travail du poids en fonction du temps.

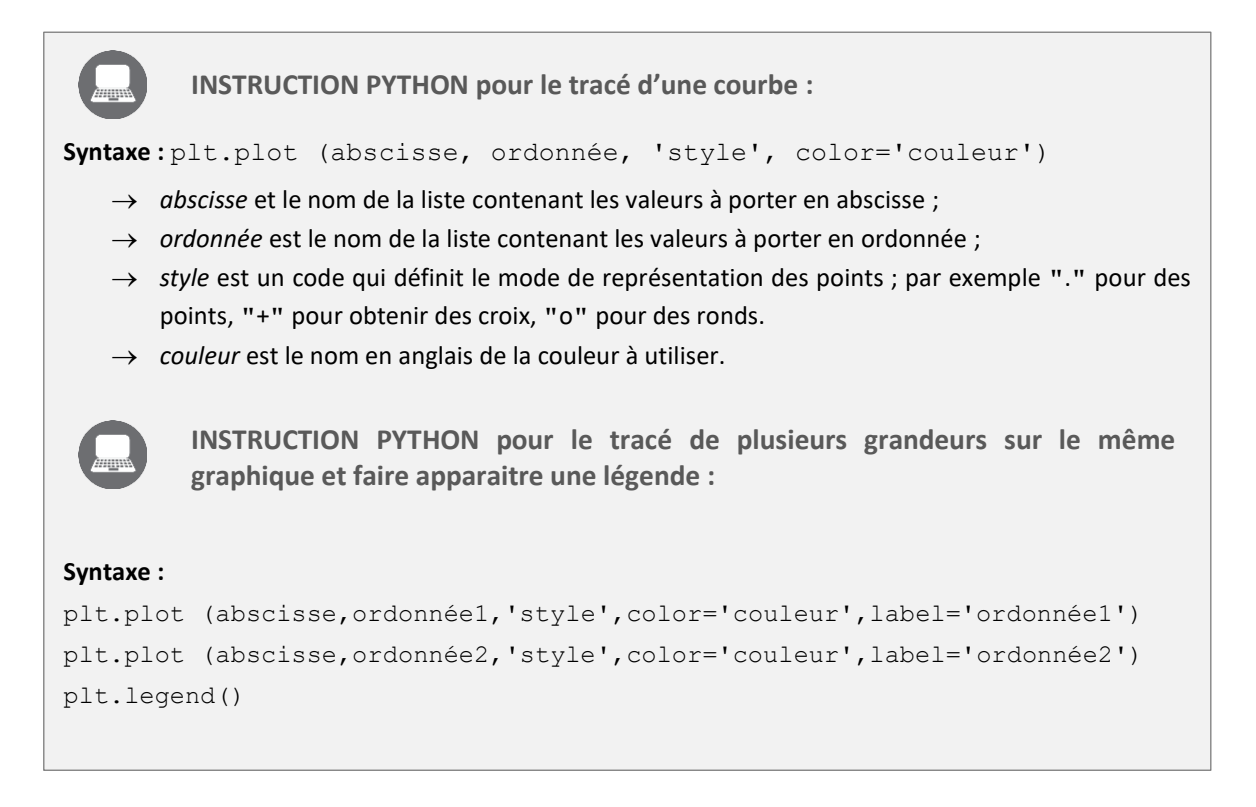

- ÉTAPE 6: Légender le graphique : taper, à la place des points entre guillemets, les légendes pour les axes et le titre du graphique.
- **6.** Exécuter le programme (petit triangle vert en haut à gauche de l'écran). Une fenêtre vous permet d'aller chercher le fichier exporté depuis LATISPRO ( « balle\_1.txt » ou « balle\_2.txt » selon votre groupe). La courbe doit s'afficher dans une nouvelle fenêtre.
- **7.** Pour le groupe qui étudie la balle\_1 :
	- Comparer l'évolution en fonction du temps de la variation de l'énergie cinétique à celle du travail du poids.
	- Quel est le nom particulier que l'on donne à cette chute ? Justifier.
- **8.** Pour le groupe qui étudie la balle\_2 :
	- Comparer l'évolution en fonction du temps de la variation de l'énergie cinétique à celle du travail du poids.
	- Que peut-on en conclure sur le travail des forces appliquées à la balle ?

*1*

# <span id="page-4-0"></span>**ACTIVITÉ 4 : le « formula Rossa », étude énergétique**

On étudie dans cette activité l'attraction la plus rapide du monde à ce jour : le « Formula Rossa », proposé par un parc des Émirats Arabes Unis.

[Voir cette vidéo,](https://www.youtube.com/watch?v=2hT3A_NT1zA) capturée par un passager du manège.

**DOCUMENT 1 : données sur le Formula Rossa**

## **Données sur le manège :**

- Masse à vide : 2,2 tonnes
- Nombre de passagers : 16

**Donnée sur la piste :** 

- altitude de départ :  $z_A = z_B = 1,50$  m;
- altitude la plus élevée :  $z_c = 52.0$  m.

#### **La rampe de lancement :**

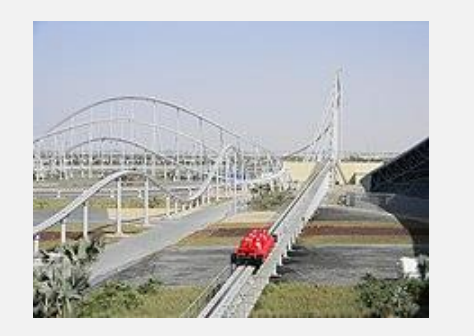

Le manège est propulsé dès le départ le long d'un trajet rectiligne et horizontal noté AB sur la figure ciaprès : c'est la rampe de lancement, le long de laquelle il acquiert une vitesse très élevée en quelques secondes :

- vitesse de sépart :  $v_A = 0$ ;
- vitesse en sortie de rampe :  $v_B = 240$  km/h

Plus aucune propulsion n'est utilisée ensuite. Au point C, il amorce une descente et son premier virage, début d'une longue série.

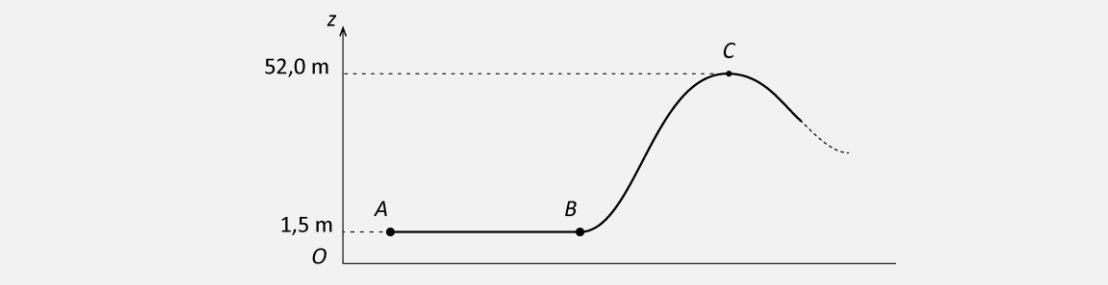

**1 ère partie : étude à l'aide d'une modélisation sans frottement**

Dans toute cette partie, on suppose qu'aucune force de frottement ne s'exerce sur le manège pendant son mouvement. La réaction du rail est alors en permanence perpendiculaire au déplacement.

- **1.** Que vaut le travail de la réaction du rail sur le manège durant le déplacement ? En déduire quelle est la seule force dont le travail est à considérer.
- **2.** Sur cette photo, prise au milieu du parcours, on admet que le manège est revenu à son altitude de départ. Que vaut alors sa vitesse ?

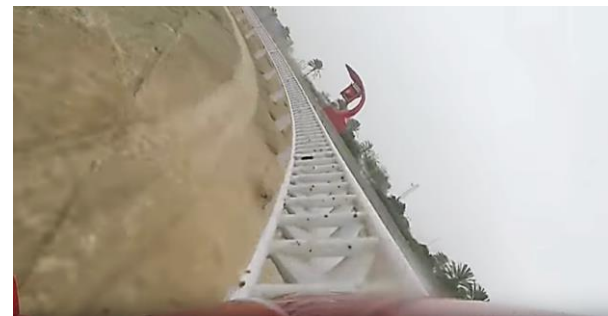

**3.** Si l'on dispose d'un plan précis du trajet effectué par le manège, comment peut-on reconnaître rapidement la position à laquelle il possède la vitesse la plus faible ? la plus élevée ?

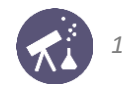

**4.** À l'aide du théorème de l'énergie cinétique, calculer la valeur  $v_c$  de la vitesse du manège lorsqu'il occupe la position  $C$  repérée dans le document 1.

**2 nde partie : à propos de la rampe de lancement**

**Le cheval-vapeur** :

**DOCUMENT 2 : détails sur la ligne de lancement**

L'attraction est équipée d'une rampe de lancement développant 20 800 chevaux et fonctionnant par un système de propulsion hydraulique similaire à celui utilisé sur les porte-avions. Cette technologie permet d'atteindre en 4,9 secondes la vitesse de 240 km/h !

source : Wikipédia

Le cheval-vapeur (souvent abrégé à l'oral par « cheval » tout court) est une ancienne unité de puissance encore utilisée dans certaines industries, comme l'automobile. La conversion en watt est : 1 cheval =  $735,5 W$ 

- **5.** Exploiter les données du document 2 pour calculer :
	- $-$  la variation ΔE<sub>c</sub> de l'énergie cinétique entre les positions A et B ; on pourra supposer pour cela que chaque passager a une masse moyenne de 60 kg ;
	- le travail de la force de propulsion entre  $A$  et  $B$ .
- **6.** Exploiter ces deux valeurs pour montrer que la force de frottement n'est pas négligeable et pour calculer son travail.
- **7.** La question précédente montre que certains des résultats de la partie précédente, obtenus en négligeant tout frottement, ne sont pas rigoureusement exacts. Corriger les réponses 2 et 4 en remplaçant le signe « = » par  $\kappa$  < » ou  $\kappa$  > ».